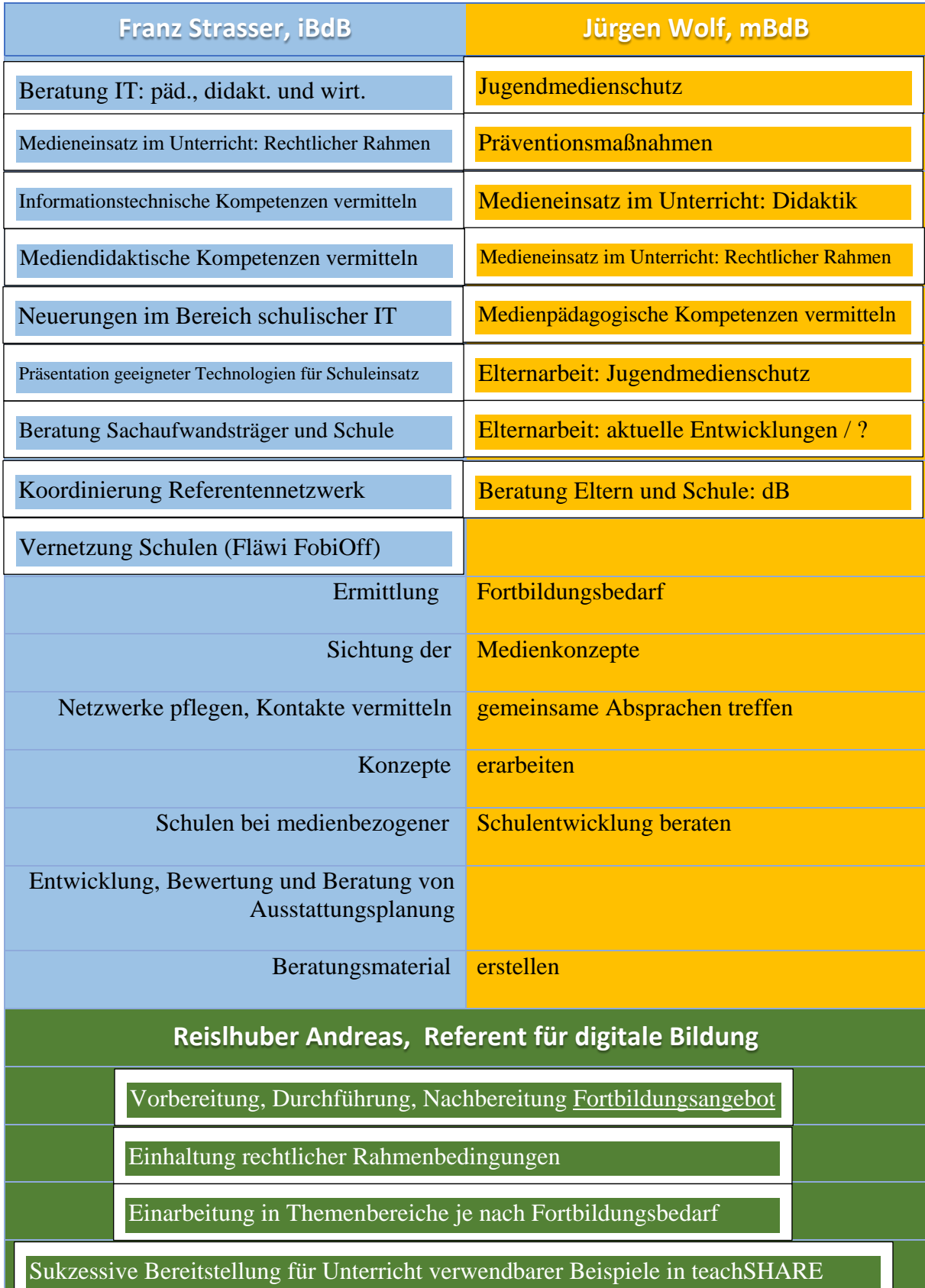

# **Beratung digitale Bildung und Referentennetzwerk – Aufgabenverteilung – DGF/ROI**

# **iBdB**

# **Beratung IT: päd., didakt. und wirt:**

Beratung von Schulen hinsichtlich der Sinnhaftigkeit des Einsatzes von interaktiven Screens im Vergleich zu Kombilösungen (BSP: IPad, Stift, AppleTV Screen)

# **Medieneinsatz im Unterricht: Rechtlicher Rahmen**

Beratung hinsichtlich Urheberrecht in Bezug auf Einsatz von kommerziellen Filmen, YouTube Filmen, Musik Streaming (Bsp.: Spotify) Spotify Mebis Videos

# **Informationstechnische Kompetenzen vermitteln**

Fortbildung für neue oder angehende Systembetreuer/ Mebis Koordinatoren zum Thema Grundkenntnisse in EDV, Schulnetzwerke und Informatik

# **Mediendidaktische Kompetenzen vermitteln**

Aufklärung für Kollegen über die Art und Weise wie Medien in den Unterricht integriert und eingesetzt werden können, um mit ihrer Hilfe pädagogisch-didaktisch anvisierte Kompetenzen bei den SuS zu erreichen

# **Neuerung im Bereich Schulischer IT**

Selbststudium von Fachzeitschriften, Online Artikeln, Kontakt mit verschiedensten Herstellern. Besuch bei Messen (BLLV Lehrertag, Didakta)

# **Präsentation geeigneter Medien für Schuleinsatz:**

Organisation einer "Messe" mit verschiedensten Herstellern und Lehrern, welche mit neuen Technologien bereits Anwendungserfahrung gemacht haben auf Schulamtsebene für die Schulen zur Information über neue Technologien und Geräte

# **Beratung Sachaufwandsträger und Schule**

Vor-Ort Termine bei größeren Projekten in Zusammenarbeit mit dem mBdB mit Bestandsaufnahme und Beratung

# **Koordinierung Referentennetzwerk**

Mail an die Schulen mit verfügbaren Referenten – iBdB als Ansprechpartner und Vermittler

# **Entwicklung, Bewertung und Beratung von Ausstattungsplanung**

Studium der Ausstattungsplanung vor Terminen an den Schulen – momentan schwerpunktmäßig hinsichtlich Ende Windows 7 Support und Anschaffung von sinnloser Technik

# **mBdB**

#### **Jugendmedienschutz:**

Schülerworkshops zu den Themen "(Cyber-)Mobbing", "Datenschutz" und "sozialen Netzwerken"

#### **Präventionsmaßnahmen:**

Elternabende zum Thema "Internetgefahren und Schutzmaßnahmen"

#### **Medieneinsatz im Unterricht: Didaktik**

Lehrerfortbildungen zu diversen Themen (z.B. Tableteinsatz, Softwareschulungen, etc.)

#### **Medieneinsatz im Unterricht: Rechtlicher Rahmen**

Lehrerfortbildungen und Seminartage "Medienrecht"

#### **Medienpädagogische Kompetenzen vermitteln:**

#### **Elternarbeit: Jugendmedienschutz**

Elternabende zum Thema "Internetgefahren und Schutzmaßnahmen"

# **Elternarbeit: aktuelle Entwicklungen**

Elternabende, Teamteaching, Messen

#### **Beratung Eltern und Schule:**

Elternabende, Teamteaching, Messen

#### **Bildungssoftware / Bildungsmedien:**

Fortbildungen zu den Standardanwendungen (MS Office, Notenbox, FWU-Medien, mebis, etc.)

# **iBdB und mBdB gemeinsam**

# **Ermittlung Fortbildungsbedarf:**

Gemeinsam mit dem mBdB –Abfrage per Mebis Kurs an die Schulen – Kurs ist bereits vorhanden und kann geteilt werden

**Vernetzung Schulen (FOBI-Offensive)** Gemeinsame Fortbildung auf Schulamtsebene organisiert vom

# **Sichtung der Medienkonzepte:**

Gemeinsam mit dem mBdB – iBdB Schwerpunkt auf Ausstattung und Fortbildung / mBdB Schwerpunkt auf Fortbildung und Mediencurriculum

# **Netzwerke pflegen, Kontakte vermitteln gemeinsame Absprachen treffen**

Monatliches Treffen mBdB/iBdB/Referent zum Erfahrungsaustausch – Besprechung über weiteres Vorgehen, Absprache mit den Schulämtern

# **Konzepte erarbeiten:**

Erarbeitung eines Fortbildungskonzeptes für Systembetreuer (iBdB/mBdB)

# **Schulen bei medienbezogener Schulentwicklung beraten**

Vor-Ort Beratung unter Federführung des mBdBs (sinnvoller Medieneinsatz) mit Unterstützung des iBdBs (Benötigte Hard und Software)

# **Beratungsmaterial erstellen**

Erstellung von Fortbildungsmaterial für Weiterarbeit bei Flächenwirksamer Fortbildungsoffensive

# **RDB**

# **Vorbereitung, Durchführung, Nachbereitung Fortbildungsangebot**

Vorbereitung erledigt mit Abfrage Fortbildungsbedarf Durchführung und Nachbereitung: Entsprechende Referententätigkeit nach Anfrage

## **Einhaltung rechtlicher Rahmenbedingungen**

Weiterarbeit mit Fortbildung nach Mebiskurs Ethik und Recht Beispiele: Was darf, was darf nicht

#### **Einarbeitung in Themen je nach Fortbildungsbedarf**

Teilweise schon erledigt, ansonsten Einarbeitung in neue Themengebiete

#### **Sukzessive Bereitstellung für Unterricht verwendbare Beispiele in TeachSHARE**

Einstellen von Unterrichtsbeispielen